# A Developer's View of the Microsoft SMB Protocol Documentation

Tom Talpey

Microsoft

May 10, 2011

## Outline

- Filesharing document set overview
- Managing change
- Understanding and use of the documents
- Future

## Microsoft Open Specifications

- http://www.microsoft.com/protocols
  - Ø Documentation Library
    - **ØWindows Protocols** 
      - üMCPP (Windows Communication Protocols)

Also see

Ø Programs

Ø MIPP

Ø MCPP

Ø WSPP

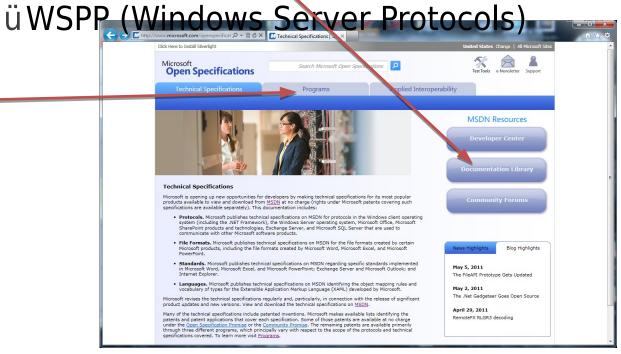

## The SMB Document Family

## The SMB family documents

| Protocol Name                                          | Pages      |              |
|--------------------------------------------------------|------------|--------------|
| MS-CIFS Common Internet File System                    | 784        |              |
| MS-SMB Server Message Block Version 1                  | 178        |              |
| MS-SMB2 Server Message Block Version 2                 | 342        | Core SMB     |
| MS-DFSC Distributed File System: Namespace Referral    | 73         | 1765         |
| MS-FSCC File System Control Codes                      | 173        |              |
| MS-FSA File System Algorithms                          | 215        |              |
|                                                        |            |              |
| MS-SRVS Server Service                                 | 247        |              |
| MS-WKST Workstation Service                            | 162        | Other SMB-   |
| MS-BRWS Common Internet File System Browser            | 66         | related      |
| MS-BRWSA Common Internet File System Browser Auxiliary | 24         | 646          |
| MS-FSSO File Access Services System Overview           | 147        |              |
|                                                        |            |              |
| MS-MAIL Remote Mailslot                                | 26         | Old/obsolete |
| MS-RAP Remote Administration                           | 141        | 167          |
|                                                        |            |              |
| MS-DFSNM Distributed File System: Namespace Management | 168        |              |
| MS-FRS1 File Replication Service                       | 266        | File         |
| MS-FRS2 Distributed File System: Replication           | 132        | Replication, |
| MS-RDC Remote Differential Compression                 | 75         | etc.         |
| MS-DFSRH Distributed File System: Replication Helper   | 90         | 763          |
| MS-GPFR Folder Redirection Group Policy                | 32         |              |
|                                                        |            |              |
| Total filesharing: 19 documents                        | 3341 pages |              |

## SMB Document relationships

### MS-CIFS

- Common Internet File System protocol (historic)
- Coverage ends at Windows NT 4.0

### MS-SMB

- Server Message Block protocol (also historic)
- Extension to MS-CIFS (not standalone)
- Coverage to present day Windows

### MS-SMB2

- Server Message Block version 2
- Coverage from Windows Vista forward

## SMB Support Relationships

- MS-DFSC
  - DFS Namespace Referral protocol
    - Resolves DFS paths
- MS-FSCC
  - Filesystem Control codes
    - Types, constants, and FSCTL definitions
- MS-FSA
  - Filesystem Algorithms
    - Underlying filesystem abstraction
- All invoked by all MS-CIFS, MS-SMB, MS-SMB2

## **SMB Support Protocols**

- MS-SRVS
  - "Server Service"
    - management and common state for SMB protocols (server and client)
- MS-WKST
  - "Workstation Service"
    - About 1/3 of document related to SMB administration and management
- MS-BRWS, MS-BRWSA
  - NetBIOS browser protocol

## Other SMB-related

- MS-FSSO
  - File Access System Overview
- MS-MAIL, MS-RAP
  - Legacy SMB access and administration
- Replication and DFS management
  - MS-FRSx replication
  - MS-DFSNM DFS administration
  - Related but not subject of this talk

## Change

- The past year has seen a LOT of change from
  - Intense scrutiny by the Technical Committee
  - Formal protocol and document test process
  - Very active plugfests and licensee feedback
  - Internal review

## Change in MS-CIFS

- For example, MS-CIFS:
  - Largest document in filesharing
  - Came to exist September 2009 (thanks Chris!)
  - By April 2010 it was 763 pages
- From April 15, 2010 to April 15, 2011
  - Grown to 784 pages
  - Resolutions for 706 issues (1 issue/page!)
  - 2660 total changes
  - 5443 body text revisions
    - 2801 insertions
    - 2510 deletions
    - 132 moves

## Versions

- Living documents republished regularly
- Documents are stamped with
  - Section 1: Date, revision #
  - Section 7: Changelog
    - Marked with tracking number ("TDI") if available
    - Note: the changelog resets with each release
- Generally speaking, use the latest!

## E.g. MS-CIFS

Changelog/Revisions

|            | Revision | Revision | 119010                                       |
|------------|----------|----------|----------------------------------------------|
| Date       | History  | Class    | Comments                                     |
| 09/25/2009 | 0.1      | Major    | First Release.                               |
| 11/06/2009 | 1.0      | Major    | Updated and revised the technical content.   |
| 12/18/2009 | 2.0      | Major    | Updated and revised the technical content.   |
| 01/29/2010 | 3.0      | Major    | Updated and revised the technical content.   |
| 03/12/2010 | 4.0      | Major    | Updated and revised the technical content.   |
| 04/23/2010 | 5.0      | Major    | Updated and revised the technical content.   |
| 06/04/2010 | 6.0      | Major    | Updated and revised the technical content.   |
| 07/16/2010 | 7.0      | Major    | Significantly changed the technical content. |
| 08/27/2010 | 8.0      | Major    | Significantly changed the technical content. |
| 10/08/2010 | 9.0      | Major    | Significantly changed the technical content. |
| 11/19/2010 | 10.0     | Major    | Significantly changed the technical content. |
| 01/07/2011 | 11.0     | Major    | Significantly changed the technical content. |
| 02/11/2011 | 12.0     | Major    | Significantly changed the technical content. |
| 03/25/2011 | 13.0     | Major    | Significantly changed the technical content. |

Note: Issues are all "major". This will change. ☺

|                    | Travel g hunder (if         | Major    |                  |
|--------------------|-----------------------------|----------|------------------|
|                    | applicable)                 | change   |                  |
| Section            | and description             | (Y or N) | Change type      |
| 1.2.2              | 58083                       | Υ        | Content updated. |
| <u>Informative</u> | Added references [MSDN-     |          |                  |
| References         | DiscntEndpoint], [MSDN-     |          |                  |
|                    | MakeEndpoint], [MSDN-       |          |                  |
|                    | RecErrorNotif], [MSDN-      |          |                  |
|                    | TDIDeviceObj], and          |          |                  |
|                    | [MSDN-TrnspDrvIntfc].       |          |                  |
| <u>2.1</u>         | 58083                       | Υ        | New product      |
| Transport          | Added a product behavior    |          | behavior note    |
|                    | note describing SMB         |          | added.           |
|                    | transport support through   |          |                  |
|                    | TDI Transport Drivers.      |          |                  |
| <u>2.1.1</u>       | Stated that the server      | N        | Content updated. |
| NetBIOS-Based      | SHOULD return an error      |          |                  |
| Transports         | message if the client       |          |                  |
|                    | generates a malformed       |          |                  |
|                    | request.                    |          |                  |
| <u>2.2.4.52.2</u>  | 54139                       | N        | Product behavior |
| <u>Response</u>    | Defined how Windows NT      |          | note updated.    |
|                    | servers send the            |          |                  |
|                    | DomainName field.           |          |                  |
| <u>2.2.4.55.2</u>  | 57355                       | Υ        | Content updated. |
| <u>Response</u>    | Removed Pad field from      |          |                  |
|                    | example code and text.      |          |                  |
| <u>2.2.4.55.2</u>  | 63827                       | Υ        | Product behavior |
| Response           | Removed product             |          | note removed.    |
|                    | behavior note asserting     |          |                  |
|                    | that Windows clients        |          |                  |
|                    | ignore the Service field in |          |                  |
|                    | the server response.        |          |                  |
| 3.2.1.4            | 60440                       | Υ        | Content updated. |
| Per Tree Connect   | Added                       |          |                  |
|                    | Client.TreeConnect.IsDfsSh  |          |                  |
|                    | are ADM element.            |          |                  |
| Etc                |                             |          |                  |
| 2011               | 13                          |          |                  |

### **Normative Statements**

## SHOUTING

Each document states:

**MAY, SHOULD, MUST, SHOULD NOT, MUST NOT:** These terms (in all caps) are used as described in [RFC2119]. All statements of optional behavior use either MAY, SHOULD, or SHOULD NOT.

Which is true, but note...

## These statements are normative to Windows

 The protocol template requires this for compliance.

## Shouting implications

- The statements are not necessarily written to constrain other implementations
  - But to match Windows, they're necessary
- Protocol implementers need to think through the implications
- Also note, no other RFC2119 terms are used
  - RECOMMENDED, OPTIONAL, etc

## Shouting, simplified

- MUST:
  - Windows always does it
- MUST NOT:
  - Windows never does it
- SHOULD:
  - Windows does it, except as noted
- MAY, SHOULD NOT:
  - Windows doesn't do it, except as noted

## Beware the Shouting Not Made

- When not qualified with a behavior note, the statement "Windows MAY <x>" is invalid, by template
  - It would be a non-testable assertion
  - So, it's often not made at all
- Occasionally, documents give informative advice with "can" (for example)
- Proceed with care

## So, SHOULD you (NOT) do it?

- Generally, yes!
- Occasionally, maybe not
  - If not supported
  - If reason is well-understood
  - If avoiding bug
- Very hard to generalize fully
- You need to think it through

### Good sense

### MS-CIFS 3.2.4.2.5 Connecting to the Share (Tree Connect)

In the LAN Manager 1.0 dialect and above, it is a protocol violation to send a tree connect request without completing an SMB\_COM\_SESSION\_SETUP\_ANDX (section 2.2.4.53) exchange. When using share level access control, the client MUST perform anonymous authentication (empty username and password) in the Session Setup.

If a tree connect is already established to the target share in Client.Connection.TreeConnectTable, it SHOULD be reused. If not, the client creates an SMB\_COM\_TREE\_CONNECT\_ANDX Request (section 2.2.4.55.1), as specified in section 2.2.4.55. Alternately, the client MAY use the deprecated SMB\_COM\_TREE\_CONNECT Request (section 2.2.4.50.1).

If Client.Connection ShareLevelAccessControl is TRUE and a null session has been established (see section 3.2.4.2.4), the plaintext password or authentication response MUST be passed in the Password field of the SMB\_COM\_TREE\_CONNECT\_ANDX.Request or SMB\_COM\_TREE\_CONNECT\_Request. There is only one Password field in the tree connect message, so only one response value can be sent. The client MUST determine the authentication type that it uses based upon

Client.Connection.ServerChallengeResponse and the local configuration (the Client.PlaintextAuthenticationPolicy, Client.LMAuthenticationPolicy, and Client.NTLMAuthenticationPolicy values), as specified in section 3.2.4.2.4.

•

- Implement the MUSTs.
- Strongly consider implementing the SHOULDs.
- Don't implement the MAY, unless you really really mean to.

## Nonsense

### MS-WKST 3.2.4.7 NetrUseAdd (Opnum 8)

```
The NetrUseAdd method establishes a connection between the workstation server and an SMB server. Workstation servers SHOULD NOT allow this method to be invoked remotely<72> and SHOULD return ERROR_CALL_NOT_IMPLEMENTED. unsigned long NetrUseAdd(
    [in, string, unique] WKSSVC_IMPERSONATE_HANDLE ServerName,
    [in] unsigned long Level,
    [in, switch_is(Level)] LPUSE_INFO InfoStruct,
    [in, out, unique] unsigned long* ErrorParameter
);
    ...
    <72> Section 3.2.4.7:Even though Windows servers expose this RPC call to remote callers, it is intended to be called only by processes on the local machine. Windows clients will never issue this RPC call to a remote machine.
```

•

- Don't implement this remotely. It's documented only because Windows does it. Uselessly. ©
- Technically, we should have said MUST implement. Shhh...

•

## **Examples of Change**

## Structural changes

- Examples:
  - Shared state
  - Filesystem actions

## "Shared State"

- Formerly, the SMB documents followed a "shared state" abstract model with MS-SRVS
  - Each protocol was responsible for its objects
  - These objects were "shared" with MS-SRVS for management control and statistics
- Highly unmanageable
  - Did not to consistently cover all 3 protocols
  - Violated locality and ownership
  - Documents buggy as heck

## Shared State - old

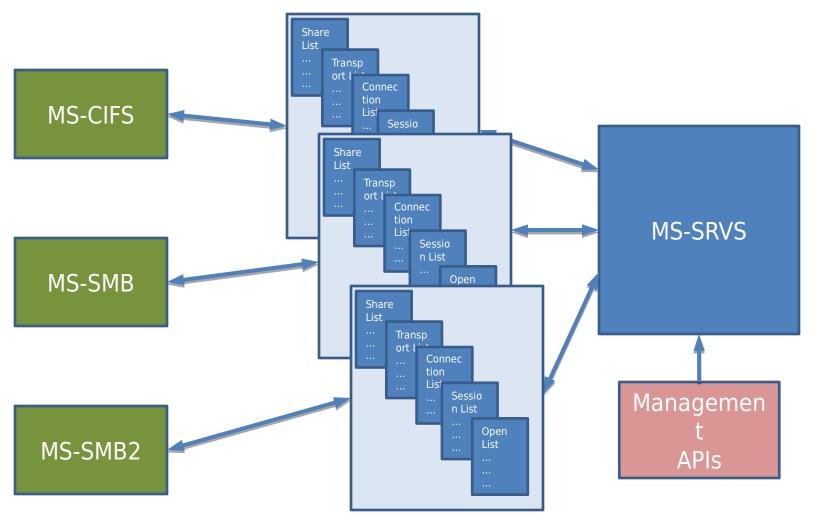

## Shared state approach – SMB2 session

### MS-SMB2:

### 3.3.1.6 Global Structures

The server implements the following:

**GlobalSessionTable**: A list of all the active sessions established to this server, indexed by the *Session.SessionId*. The server MUST also be able to search the list by security principal, and the list MUST allow for multiple sessions with the same security principal on different connections.

### 3.3.5.5.1 Authenticating a New Session

A session object MUST be allocated for this request. The session MUST be inserted into the **GlobalSessionTable** and a unique **Session.SessionId** assigned to serve as a lookup key in the table.

### MS-SRVS:

### 3.1.1.1 Global

The server MUST implement the following:

•••

**SessionList:** A sorted list of Sessions where each element is a tuple of the form <SessionId, Session>. The SessionId is a unique 32-bit value identifying the Session in **SessionList**. This list MUST contain both SMB sessions as described in [MS-SMB] section 3.3.1.9 and SMB2 sessions as described in [MS-SMB2] section 3.3.1.9.

...

### 3.1.4.5 NetrSessionEnum (Opnum 12)

• • •

In response to the **NetrSessionEnum** message, the server MUST return information about sessions that are established on the server contained in **SessionList**, or return an error code.

## "Managed State"

- Moved to abstract common registry of objects
- Objects allocated and owned by protocols
  - E.g. session = session\_create(); id =
     register(session);
- Identifiers assigned and registered by exported MS-SRVS interface
  - E.g. id = &object; insert(list, id); return id;
- Management, query, destroy etc. all by id

## Managed State - new

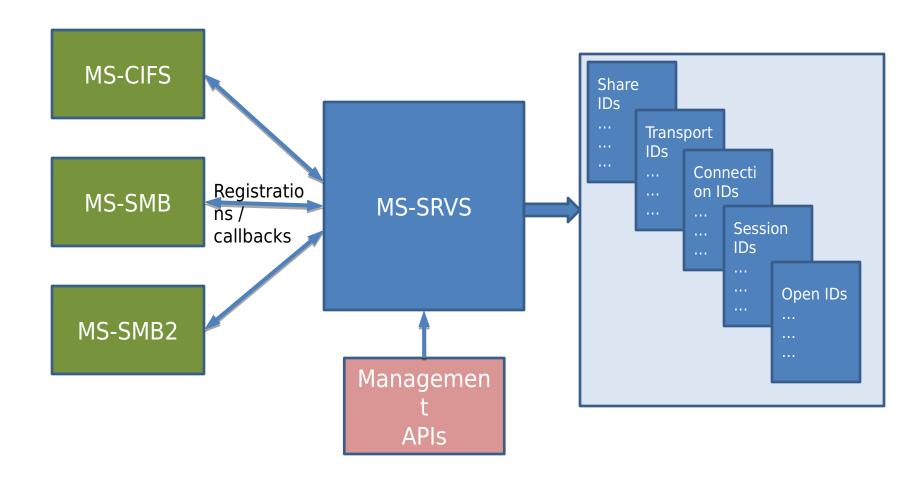

## Managed state approach – SMB2 session

### MS-SMB2:

### 3.3.1.5 Global Structures

§ **GlobalSessionTable**: A list of all the active sessions established to this server, indexed by the **Session.SessionId**.

. .

### 3.3.5.5.1 Authenticating a New Session

A session object MUST be allocated for this request. The session MUST be inserted into the **GlobalSessionTable** and a unique **Session.SessionId** is assigned to serve as a lookup key in the table. The server MUST register the session by invoking the event specified in [MS-SRVS] section 3.1.6.2 and assign the return value to **Session.SessionGlobalId**.

### MS-SRVS:

### 3.1.6.2 Server Registers a New Session

The CIFS or SMB2 server requesting registration of a Session provides no parameters. The server MUST insert a new Session into **SessionList**, and MUST assign *Session.GlobalSessionId* the value that uniquely identifies the entry in the list. This value MUST be returned to the caller.

### 3.1.6.3 Server Deregisters a Session

The CIFS or SMB2 server MUST provide the SessionId of the Session that is being deregistered. The SRVS server MUST look up the Session in **SessionList** where Session.GlobalSessionId is equal to the SessionId provided by the caller, and remove it from **SessionList**.

### 3.1.4.5 NetrSessionEnum (Opnum 12)

In response to the **NetrSessionEnum** message, the SRVS server MUST enumerate the **Session** entries in **SessionList** based on the value of the *ResumeHandle* parameter. For each entry, the server MUST query session properties by invoking the underlying server events as specified in [MS-CIFS] section 3.3.4.14 and [MS-SMB2] section 3.3.4.18, providing *Session.GlobalSessionId* as the input parameter.

### MS-FSA

 Possibly your most useful document for understanding the Windows filesystem behaviors which underly filesharing services:

### 1 Introduction

This document defines an abstract model for how an object store can be implemented to support the Common Internet File System (CIFS) Protocol, the Server Message Block (SMB) Protocol and the Server Message Block (SMB) Version 2 Protocol (described in [MS-CIFS], [MS-SMB] and [MS-SMB2], respectively).

## FSA Relevance to SMB

- Error codes
- Algorithms
  - Oplocks, leases
  - Locking and lock conflicts
  - Change-notify
  - Wildcarding and matching
  - Access checking
  - etc

## Use of MS-FSA – SMB2

#### Inline description style:

#### 3.3.4.6 Object Store Indicates an Oplock Break

The underlying object store on the local resource indicates the breaking of an opportunistic lock, specifying the **LocalOpen** and the new oplock level, a status code of the oplock break, and optionally expects the new oplock level in return. The new oplock level MUST be either SMB2\_OPLOCK\_LEVEL\_NONE or SMB2\_OPLOCK\_LEVEL\_II. The conditions under which each oplock level is to be indicated are described in [MS-FSA]

### **Behavior note style:**

#### 3.3.5.9 Receiving an SMB2 CREATE Request

The server MUST use the security context of the session in **Session.SecurityContext** to attempt to open the named object in the underlying object store using the parameters specified for **DesiredAccess**, **FileAttributes**, **ShareAccess**, **CreateDisposition**, **CreateOptions**, and the **PathName**. The **PathName** MUST be parsed relative to **TreeConnect.Share.LocalPath**. The server MUST map these flags to match the semantics of its implementation-specific object store [MS-FSA].<186>

<186> Section 3.3.5.9: Windows performs the following open/create mappings from SMB2 parameters to the object store as described in [MS-FSA] section 3.1.5.1 Server Requests an Open of a File.

| Object Store parameter | SMB2 parameter          | Notes                                                                   |
|------------------------|-------------------------|-------------------------------------------------------------------------|
| DesiredAccess          | DesiredAccess           |                                                                         |
| DesiredFileAttributes  | FileAttributes          |                                                                         |
| ShareAccess            | ShareAccess             |                                                                         |
| CreateDisposition      | CreateDisposition       |                                                                         |
| CreateOptions          | CreateOptions           |                                                                         |
| SecurityContext        | Session.SecurityContext | SecurityFlags and ImpersonationLevel                                    |
|                        | SecurityFlags           | are not passed to the object store                                      |
|                        | ImpersonationLevel      |                                                                         |
| PathName               | PathName                | Relative to<br>TreeConnect.Share.LocalPath                              |
| RootOpen               | TreeConnect.Share       | Share open instance obtained at SMB2 initialization                     |
| IsCaseSensitive        | FALSE                   | Windows-based SMB2 servers always handle path names as case-insensitive |
| OplockKey              | NULL                    | OplockKey specified only for obtaining<br>Leases                        |

SambaXP 2011 5/10/2011 32

## Next steps

- Continued refinements and changed from
  - Peer review
  - Real-world testing and plugfests
  - Formal protocol testing
  - New protocol features
- The process continues...
  - And your feedback/participation is key!

## **Questions?**

Tom Talpey: ttalpey@microsoft.com